Installing Adobe Photoshop is relatively easy and can be done in a few simple steps. First, go to Adobe's website and select the version of Photoshop that you want to install. Once you have the download, open the file and follow the on-screen instructions. Once the installation is complete, you need to crack Adobe Photoshop. To do this, you need to download a crack for the version of Photoshop that you want to use. Once you have the crack, open the file and follow the instructions to apply the crack. After the crack is applied, you can start using Adobe Photoshop. Be sure to back up your files since cracking software can be risky. With these simple steps, you can install and crack Adobe Photoshop.

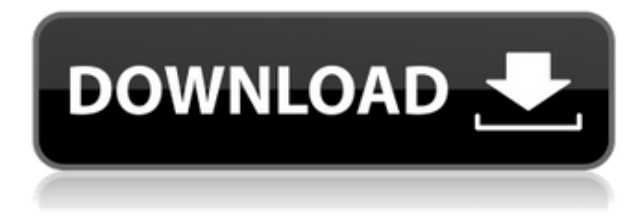

Lightroom and Photoshop share the same interface. Lightroom is a non-destructive or nondestructive editing software. But, it has some differences from Photoshop; it is designed to be easy to use. File formats are used by Adobe Photoshop, Lightroom, and other programs. After import, any images that are not in the required format will be converted into the required format. It's important for a photographer to export to the Correct format for the desired resolution. Downloading and running the latest version, I noticed a few new features. One, of course, is that the app appears to have added support for the new MacBook Pro (and maybe others that we don't yet know about). This is actually not unexpected, since the computer has the same dimensions as the iPhone 6 and 6 Plus. Indeed, it takes just a few seconds to switch to the "Correct Monitor" function (perhaps the only new feature missing are the screen split that is available in the iPhone), which automatically sets the screen to its original size. That said, it is more useful in cases where you open an image with the Mac's embedded screen—which happens more often for me. Even so, you can still use Photoshop Elements "in real size." If you find that it is too small to work with, the Fix Viewpoint option (three small buttons in the Options bar) lets you switch back to a text-based list of adjustment tools and things, or a smaller size. **ANIMATIONS:** When you open Images, you can now access the other tabs through the Animations panel (visible in the title bar and to the left of panel). Animations.press View Image is as easy as it is on the iPad.

## **Adobe Photoshop 2022 (Version 23.0) Download free With Key Torrent [Mac/Win] 2022**

The software has improved over the years. Also, many of the features included in Photoshop have been brought to the public beta in the form of websites. For example, Adobe Photoshop seems to be really experimenting with this new platform. If you want to remove the background of a photo then you could use the Choose Menu>Plugins and then Built-in and select Blur Gallery. Then you can search for Blur Gallery by typing Blur into the search bar. This will then get you a list of all the different blurs available which you can select and use to remove background noise. You can also Blur > Gaussian Blur and then Filter > Gaussian Blur to blur images in all sorts of different ways. You can also use something like the Hue & Saturation tool or the Colors tool to add in color to just parts of a photo or create a color balance. Or if you would like to replace some of the colors in a photo with a color you like, you could use the Color tool to change them. If you would like to learn more about these different tools, then you can click the links or tap on the video of our courses to learn more about each one of them. Now it wouldn't be realistic to guarantee that you'd be a Photoshop wiz at this point — but that isn't what this guide designed to do. We hope we've provided you with the understanding you'll need to use the powerful tools in Photoshop in a timely, efficient, non-hair-pulling manner, so that you can elevate your visual content game, like, today. 933d7f57e6

## **Adobe Photoshop 2022 (Version 23.0) With Serial Key For Windows {{ lAtest versIon }} 2023**

Like Photoshop, Adobe Photoshop Elements: The Complete Guide to Editing and Creating Photos & Graphics is a product of the Adobe family. The software is desirable among photographers and graphic artists for its ease of use and affordability. Adobe Photoshop Elements 10 is easy-to-use and affordable software that enables you to enhance your photos, edit your videos, make creative web visuals, create great artwork and more. It includes some of the most common saliencies used by photographers and graphic artists. The newest feature of the year is the addition of some new amazing brushes from Brushes Pack. It comes with a huge number of new brushes to enhance your image or design. The brushes offer a variety of styles such as realistic or realistic style, sharp, soft, soft focus, pointy, radial, a star brush, a ceramic brush, and much more. You can add those to a variety of layers in order to give your image even more variety. The *Motion Blur* feature enables you to take your subject and everything in the foreground out of focus. You can remove people from frames, put the sun behind raindrops or blur old, expensive cameras. What's amazing is that it works well in almost every photo, even those with lots of color or those shot on a shaky camera phone. To use it, simply make sure the "Blur" slider is set to a high amount. Leave the rest in place. You'll see what I mean by taking everything in the foreground out of focus. The upcoming update to the Pencil tool in Adobe Photoshop is scheduled to release on August 21. Many PS users are excited about this cool new feature. Photoshop Pencil, like the aforementioned Filters (neural

photoshop cs6 latest version free download photoshop cs6 pdf myanmar free download magic pro filter for photoshop cs6 free download nik software color efex pro 4 for photoshop cs6 free download adobe photoshop cs6 portable free download for windows 8.1 adobe photoshop cs6 full version free download for windows 8.1 adobe photoshop cs6 free download trial version for windows 8.1 adobe photoshop 7.0 cs6 free download download cs6 photoshop free full version adobe photoshop cs6 for windows xp free download

BlowItUp! allows you to add creative flair to forgotten photos by letting you liquify its filters and apply the most popular ones. You can even liquify a selection and apply the Airbrush tool. Other features let you convert photos from to DNG file format, add a filter to increase colors and convert RAW files to a more compatible format. Bezier Stroke allows you to easily create vector shapes with the ease and precision of vector shapes. The Strokes, lasso, and expand live masks tools let you trace and reshape or create precise paths virtually instantaneously. The corruptions in an image or a video may be removed with the help of its effects feature. It introduced a few new lossy compression algorithms along with a few new filters to extract detail and improve quality. Using the tool, you can transform any photo into a huge painting or wallpaper, as the number of free brushes and texture effects are limitless. Its Mask feature can turn even photos into paintings with the help of its stencil filter. You'd be surprised to know that Photoshop comes with an entire suite of free drawing tools, which lets you create a detailed vector shape by utilizing its path and path tools. The feature lets you manipulate shapes, objects and quickly create graphs, diagrams and charts. The IK vector tool helps in drawing 3D objects and 3D shape. Composition can be changed with the help of a few new editing tools. Each tool has a different size, which lets you provide a specific shape or change its placement. You can even harness the assistance of a feature that aids in creating a simplified composition.

One of the most widely used features in Adobe Photoshop is the Character panel. A Character panel is a guide to selecting text, such as titles, credits, and captions, on a film or image. To access the Character panel, click on the Character button on the Toolbar panel, then click up or down to select a font. You can then adjust the font size, and add special effects like underline, italic, and justification. **Font Layer** Add text in a font-based layer that can be accessed from any style. Font layers are the perfect way to quickly type in your logo, and then change font properties. If you want to change your logo, for example, create your own font style and add it to the layer *before* you print it onto vinyl or T-shirts. Preview includes the ability to look at your image a bit differently. Click the larger preview to bring it into a larger image, or click on the smaller preview to bring it into a small image. The preview window can give you an overview of any image that you are editing. It also helps you find any unwanted elements, retouching mistakes or missing objects. Sharing for Review: Now makes it easy to share assets and work on a shared project with one click in Photoshop. Tasks across a team can be explored and reviewed with one click, enabling collaboration across an extended spread of collaborators and a broader range of content. (Enhancements based on desired collaboration) Selection Improvements: Now makes it easier for users to select objects with the selection tools in Photoshop, improving the accuracy and quality of selections. Selections can be applied to one or many layers and can be moved or reshaped. (Enhancements based on selection tool customization)

[https://techplanet.today/post/exclusive-download-obsessed-2009-1080p-bluray-dts-x264-hidt-street-gl](https://techplanet.today/post/exclusive-download-obsessed-2009-1080p-bluray-dts-x264-hidt-street-glitter-publi) [itter-publi](https://techplanet.today/post/exclusive-download-obsessed-2009-1080p-bluray-dts-x264-hidt-street-glitter-publi)

<https://techplanet.today/post/grand-masti-movie-hindi-dubbed-download-720p-hd-top>

<https://techplanet.today/post/4k-video-hot-downloader-4212185-portable-patch>

<https://techplanet.today/post/keygen-patched-autopano-pro-305>

<https://techplanet.today/post/gregory-alan-isakov-this-empty-northern-hemisphere-2009mp3-fix> <https://techplanet.today/post/vro2splitrar-link>

Not many designers have used Photoshop as a design tool and often use it for everything from image and video editing. Photoshop is also used for creating lettering for brochures, logos, and graphic design. It offers a wide variety of tools to create different forms of graphics for use in websites, magazines, advertisements, and presentations. Photoshop is one of the best choices for novice designers, who want to design images and text in presentations, brochures, and websites. The extensive list of features on Photoshop enables the user to create any kind of designs they want. With an array of tools, filters, features, and other options, Photoshop has the ability to modify almost any type of graphic file or image. Nevertheless, to obtain the maximum benefits, it is important to understand which of them are most effective in the process. For graphic designers, the Adobe Image Edge Adjustment Layers feature provides additional tweaks to photos, shapes, and text to complete a digital image effectively. There are layers for outlining text, adding effects to shapes and objects, and correcting sharpness and color on images. The layers can be stored in a folder, which makes it easier to create new adjustments or adjustments that you do not need at any time. The best option for experienced designers, Photoshop offers an extensive feature set. There are more than 10 different filters that make Photoshop one of the best options for quick photo and image editing. Photoshop also has tools for mass changing, extending or cutting shapes, easily creating photo edits, and more. There are many ways to brush up your design skills.

<http://quitoscana.it/2022/12/23/photoshop-cs6-software-free-download-extra-quality/> <https://swisshtechnologies.com/photoshop-cs3-free-download-with-crack-patched/> <https://shoeytravels.com/wp-content/uploads/2022/12/berwmano.pdf>

[http://capabiliaexpertshub.com/wp-content/uploads/2022/12/Adobe-Photoshop-2022-Version-231-Do](http://capabiliaexpertshub.com/wp-content/uploads/2022/12/Adobe-Photoshop-2022-Version-231-Download-free-Keygen-Full-Version-WIN-MAC-3264bit-2022.pdf) [wnload-free-Keygen-Full-Version-WIN-MAC-3264bit-2022.pdf](http://capabiliaexpertshub.com/wp-content/uploads/2022/12/Adobe-Photoshop-2022-Version-231-Download-free-Keygen-Full-Version-WIN-MAC-3264bit-2022.pdf)

[https://xn--kgv-reisewitzerhhe-s3b.de/wp-content/uploads/2022/12/Download-Photoshop-CS4-With-Se](https://xn--kgv-reisewitzerhhe-s3b.de/wp-content/uploads/2022/12/Download-Photoshop-CS4-With-Serial-Key-64-Bits-NEw-2022.pdf) [rial-Key-64-Bits-NEw-2022.pdf](https://xn--kgv-reisewitzerhhe-s3b.de/wp-content/uploads/2022/12/Download-Photoshop-CS4-With-Serial-Key-64-Bits-NEw-2022.pdf)

<https://lokal-ist-stark.de/wp-content/uploads/2022/12/maedanc.pdf> <https://sarahebott.org/adobe-photoshop-2021-version-22-2-with-full-keygen-64-bits-2022/> [https://yepcul.com/wp-content/uploads/2022/12/Adobe\\_Photoshop\\_2021\\_Version\\_2231.pdf](https://yepcul.com/wp-content/uploads/2022/12/Adobe_Photoshop_2021_Version_2231.pdf)

[https://friengo.com/wp-content/uploads/2022/12/Adobe\\_Photoshop\\_Download\\_For\\_Pc\\_81\\_TOP.pdf](https://friengo.com/wp-content/uploads/2022/12/Adobe_Photoshop_Download_For_Pc_81_TOP.pdf)

If you are a Photoshop on the web user, and you are trying to access some of the tools from Photoshop on the web, then you will have to wait until January 2015 (if you are a Mac user) to use it and for the Mac OS X Sierra software update your system needs to access these features. However, if you need to access Photoshop features on your desktop – or on any of your mobile devices – then you also have the ability to access Adobe Creative Cloud apps on most mobile platforms, as long as you have a Creative Cloud membership. Adobe Photoshop can be used as an image editor, website builder, graphic designer, product designer, product developer and more. Photoshop is known to be extremely efficient to use because it allows you to quickly perform a variety of tasks, such as creating high-quality images and making websites. The Adobe Photoshop features are just one of the many useful things that can be done with this new Photoshop software. The latest version, Adobe Photoshop CS6, also made it simpler to work with layers. Add and arrange photos on layers, make adjustments, crop images and create more precise selections on layers. You can Adobe Photoshop features can help you edit, create and design better. Which are some of your favorite features from Photoshop? Please share them in the comments below.Louisiana Hall The Louisiana Hall was a historic commercial building located at 609 North Center Street in La Grange, Illinois. Built in 1874, the Louisiana Hall was La Grange's first brick building and the only commercial building constructed in the community until 1883. It was also the city's largest building in terms of floor space. It was designed by Chicago architect Robert H. Wentworth, and was built by George B. Newman. The brick building, which measured by and was topped by a mansard roof, had an integral office on the first floor and a retailing space on the second. The building's iron frame was clad in brick, and the entrance was a recessed porch located on the front façade. It featured an unusual white scrolled frieze and a cupola at the roof line. The building was part of the Historic La Grange Register and the city of La Grange's "Supercenter" district, which had been designated a landmark. Ownership of the Louisiana Hall was acquired by Joseph H. Bogart in 1917. Bogart was a life-long La Grange resident that retired from the lumber industry. He redeveloped the building in 1917, when he had the building divided into two storefronts and rented it to implement his vision of Chicago architecture. Shortly after being developed, the retail building was renamed to the Louisiana Building. It survived with little alteration for over 40 years before it was demolished in 1957. The building was added to the National Register of Historic Places on November 10, 1990. References Category:Commercial buildings on the National Register of Historic Places in Illinois Category:National Register of Historic Places in Coles County, Illinois Category:Commercial buildings completed in 1874 Category:Buildings and structures in Coles County, Illinois Category:1874 establishments in Illinois Category:Demolished buildings and structures in IllinoisThe female elevator operator for the New York building where a woman fatally fell had gone to work without changing out of her pajamas, according to several witnesses. About an hour before the incident, the woman appeared to be crying and left her 7th floor apartment, according to the New York Daily News, and has since been identified as Morgan Waterhouse.